# Graphen strecken/stauchen

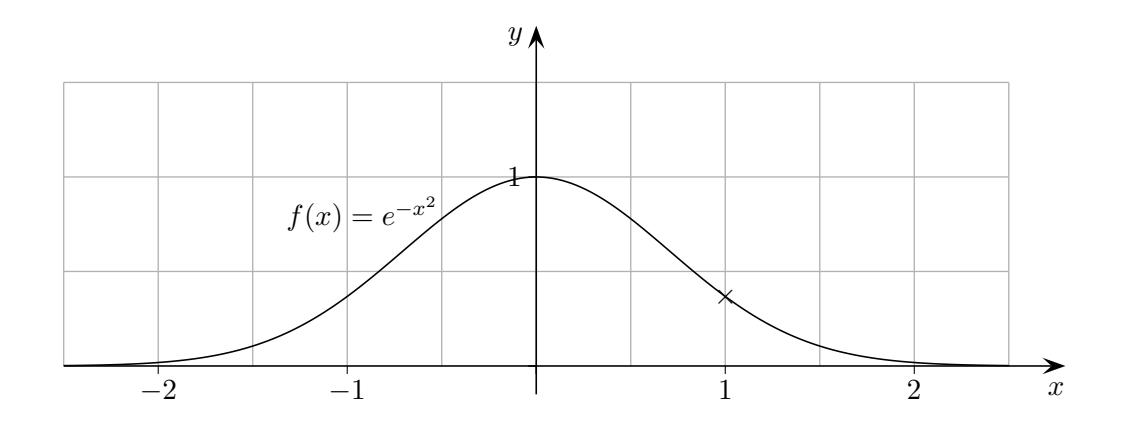

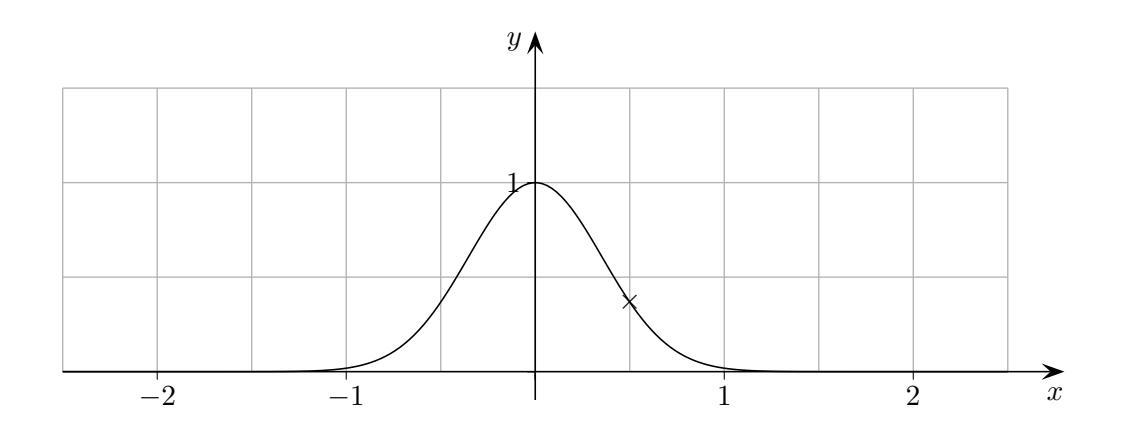

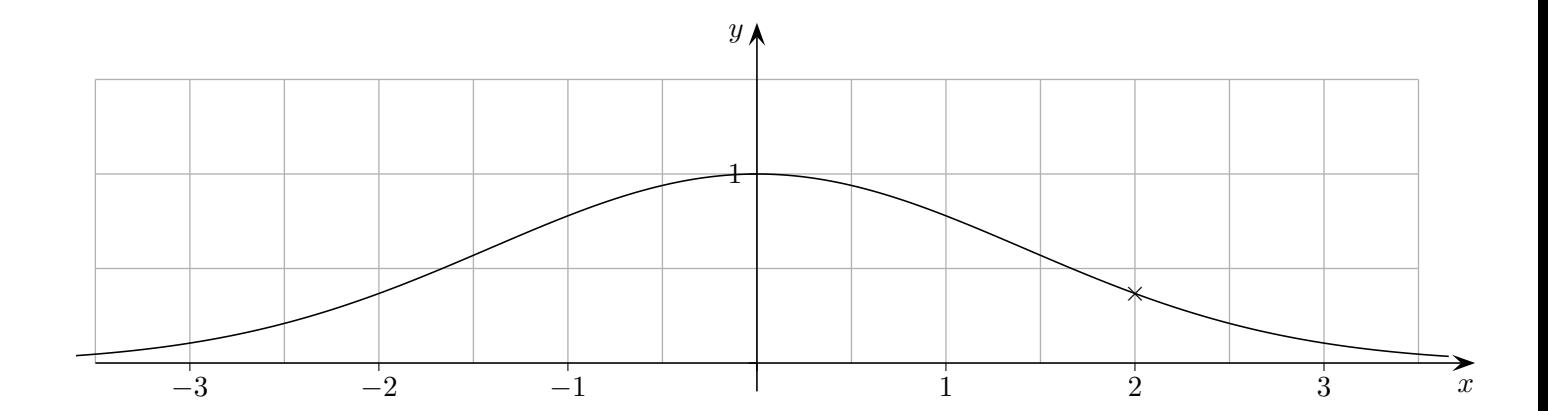

 $\odot$  Roolfs

### Graphen strecken/stauchen

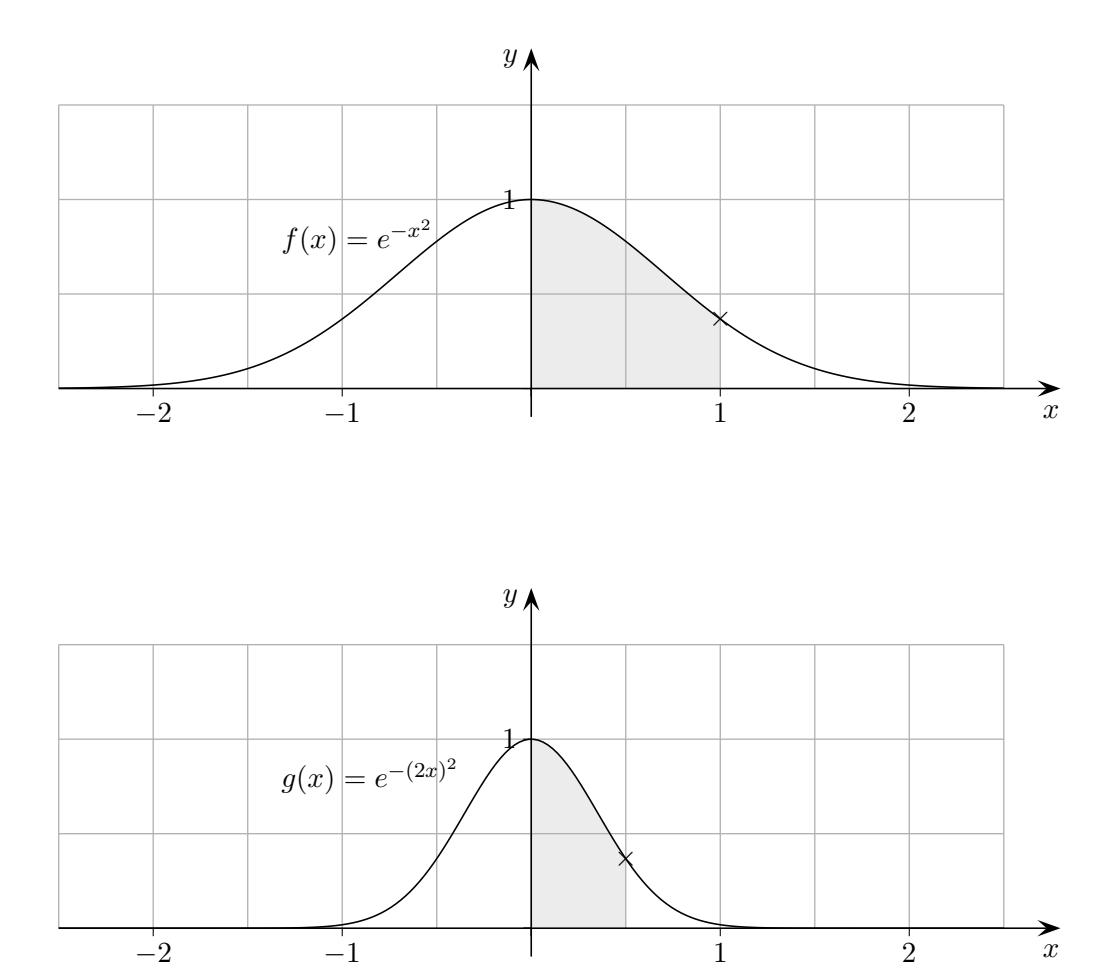

Der Graph der Funktion  $g(x) = f(2x)$  ist im Vergleich zum Graphen von  $f(x)$ um den Faktor  $\frac{1}{2}$  in x-Richtung gestaucht. Beachte:

#### $f(1) = g(\frac{1}{2})$  $\frac{1}{2}$  $f(x) = g(\frac{x}{2})$  $\frac{x}{2}$

Der Graph der Funktion  $f(ax)$  ist im Vergleich zum Graphen von  $f(x)$ um den Faktor  $\frac{1}{a}$  für  $a > 1$  in x-Richtung gestaucht, für  $a < 1$  liegt eine Streckung um den Faktor  $\frac{1}{a}$  vor.

Der Faktor ist also stets der Kehrwert. An seiner Größe ist zu erkennen, ob eine Stauchung  $(< 1)$  oder Streckung  $(> 1)$  vorliegt. Folgerung: Hat  $f(x)$  die Periode p, so hat  $f(ax)$  die Periode  $\frac{p}{a}$ .

 $\odot$  Roolfs

# Funktionenschar

Von der Funktionenschar  $f_k(x) = k \cdot x^2$  sind die Graphen für  $k \in \{0, 4, 0, 8, 1, 2, 1, 6, 2\}$ abgebildet. Begrunde das, was du siehst. ¨

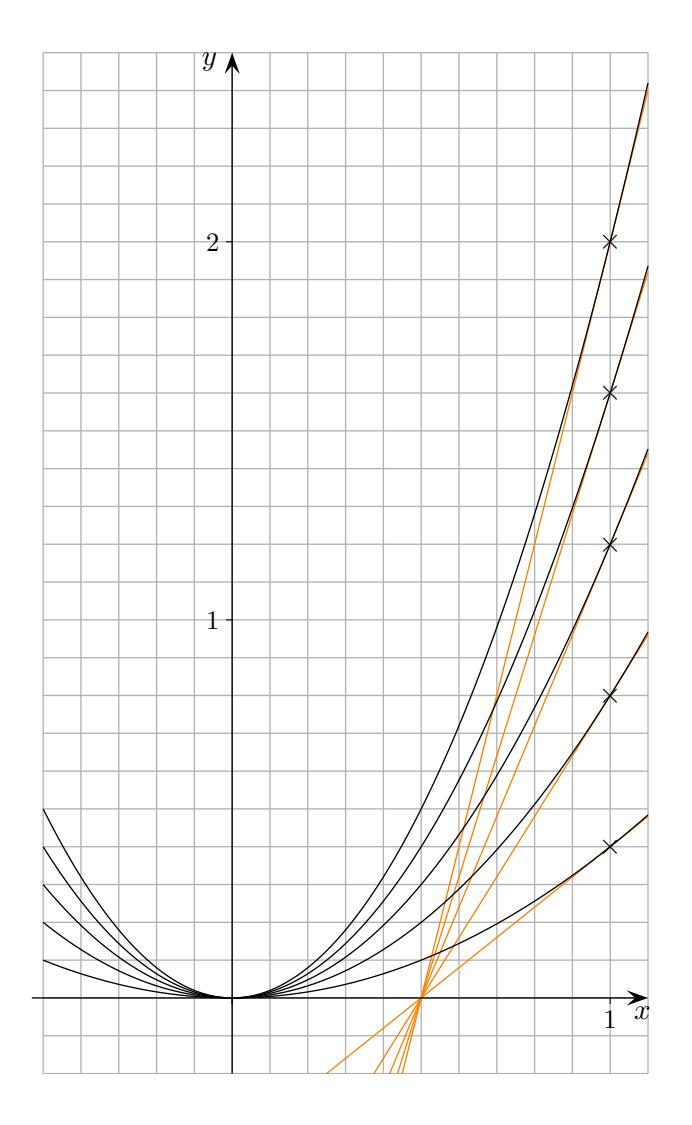

 $\copyright$  Roolfs

### Funktionenschar

Von der Funktionenschar  $f_k(x) = k \cdot x^2$  sind die Graphen für  $k \in \{0, 4, 0, 8, 1, 2, 1, 6, 2\}$ abgebildet. Begründe das, was du siehst.

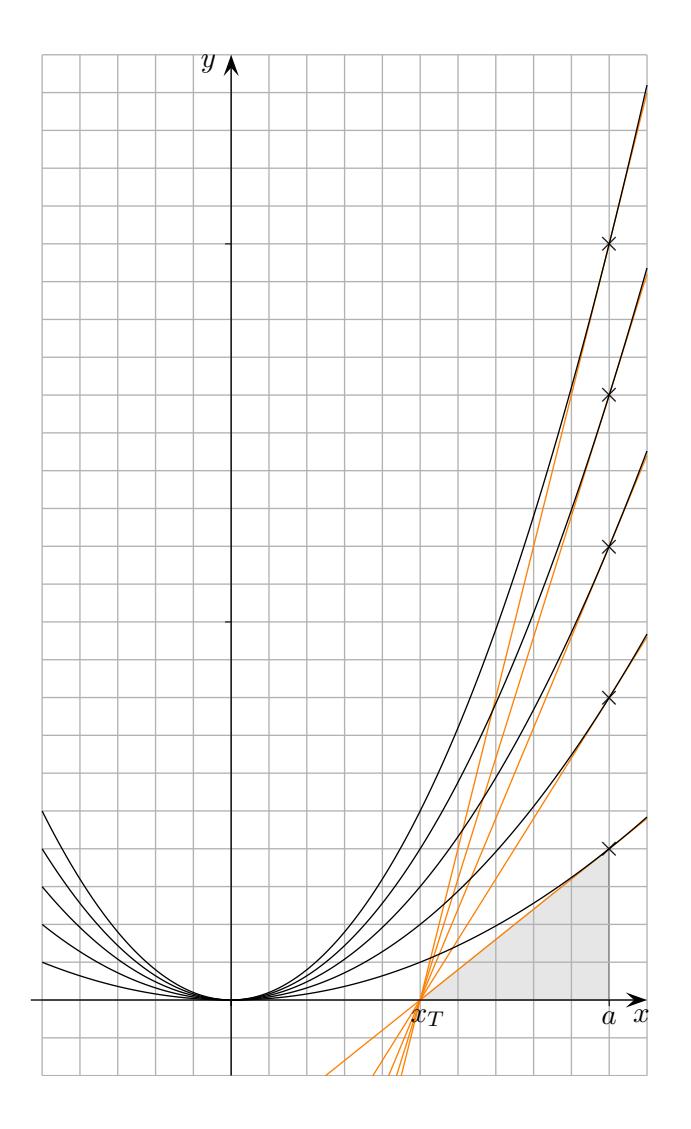

Die Graphen und damit die Tangenten an der Stelle a gehen durch Streckung auseinander hervor. Der Punkt  $N(x_T | 0)$  bleibt dabei fest und die Tangenten schneiden sich auf der x-Achse.

$$
0 = f'_k(a)(x - a) + f_k(a) \implies \frac{f_k(a)}{a - x_T} = f'_k(a), \qquad x_T = a - \frac{f_k(a)}{f'_k(a)}
$$

 $\odot$  Roolfs

## Funktionenschar

Von der Funktionenschar  $f_k(x) = k \cdot x^2 + \frac{1}{2}$  $\frac{1}{2}$  sind die Graphen für  $k \in \{0,4, 0,8, 1,2, 1,6, 2\}$ abgebildet. Begründe das, was du siehst.

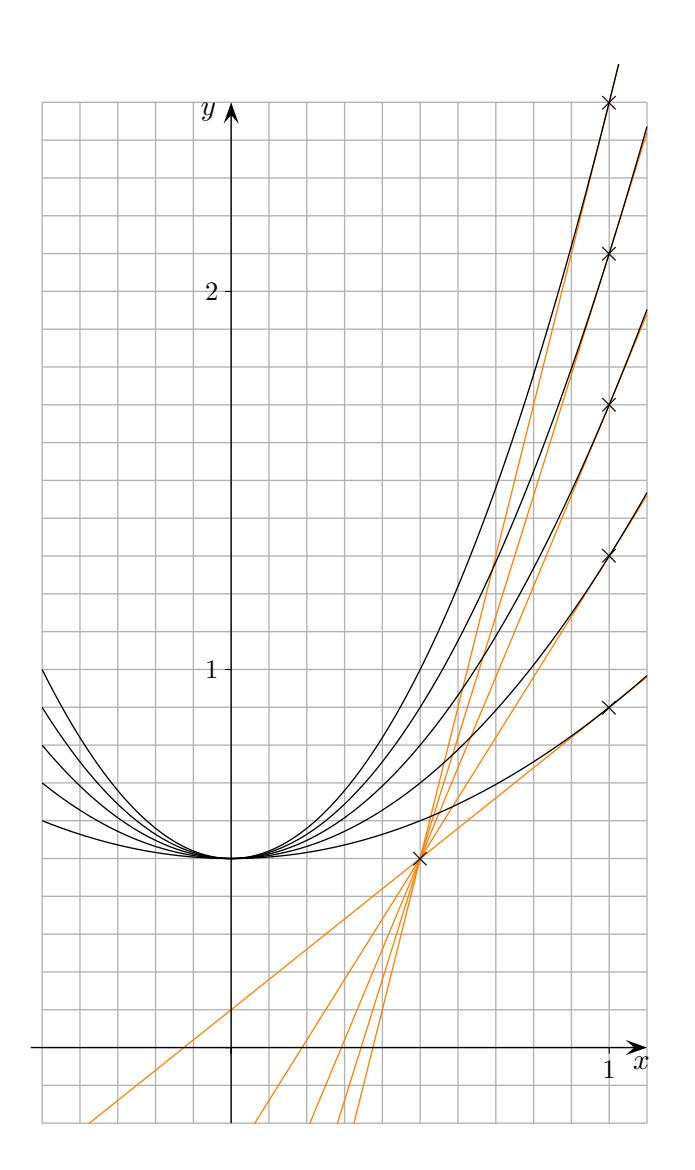

 $\copyright$  Roolfs

5

#### Allgemeines Vorgehen

Bringe die Tangentengleichung

$$
y = f'_k(a)(x - a) + f_k(a)
$$

auf die Form

$$
y = m_k(x - b) + c
$$

Alternativ kann der Schnittpunkt der Tangenten

$$
y = f'_{k_1}(a)(x - a) + f_{k_1}(a)
$$
  

$$
y = f'_{k_2}(a)(x - a) + f_{k_2}(a)
$$

ermittelt werden.

Erläutere den Einfluss von  $k$ auf den Verlauf der Graphen.

- a)  $x \longrightarrow f(x) + k$
- b)  $x \longrightarrow k \cdot f(x)$
- c)  $x \longrightarrow f(x+k)$
- d)  $x \longrightarrow f(k \cdot x)$
- e)  $x \longrightarrow k \cdot |f(x)|$

Erläutere den Einfluss der Parameter  $a, b, c$  und  $d$  auf den Verlauf des Graphen.

 $x \longrightarrow a \cdot f(b(x-c)) + d$ 

### Graphen verschieben, GTR

1. Probiere mit dem GTR aus:

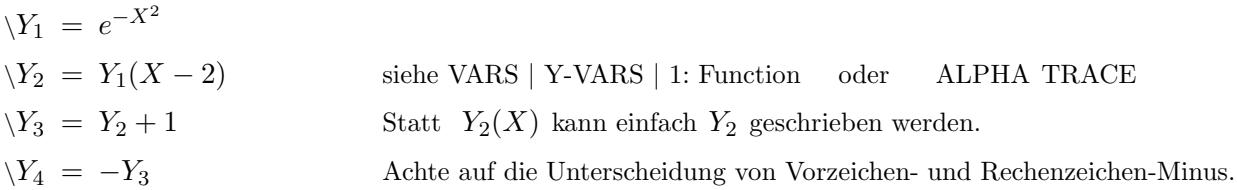

2. Erzeuge auf diese Weise die Grafik (Koordinaten der Extrema sind ganzzahlig).

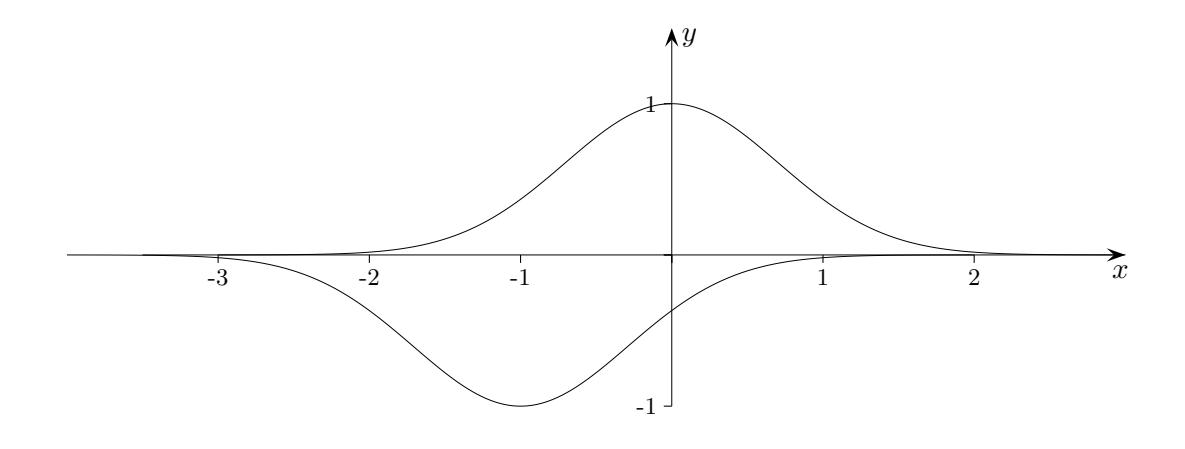

3. Erzeuge auf diese Weise die Grafik (Koordinaten der Extrema sind ganzzahlig).

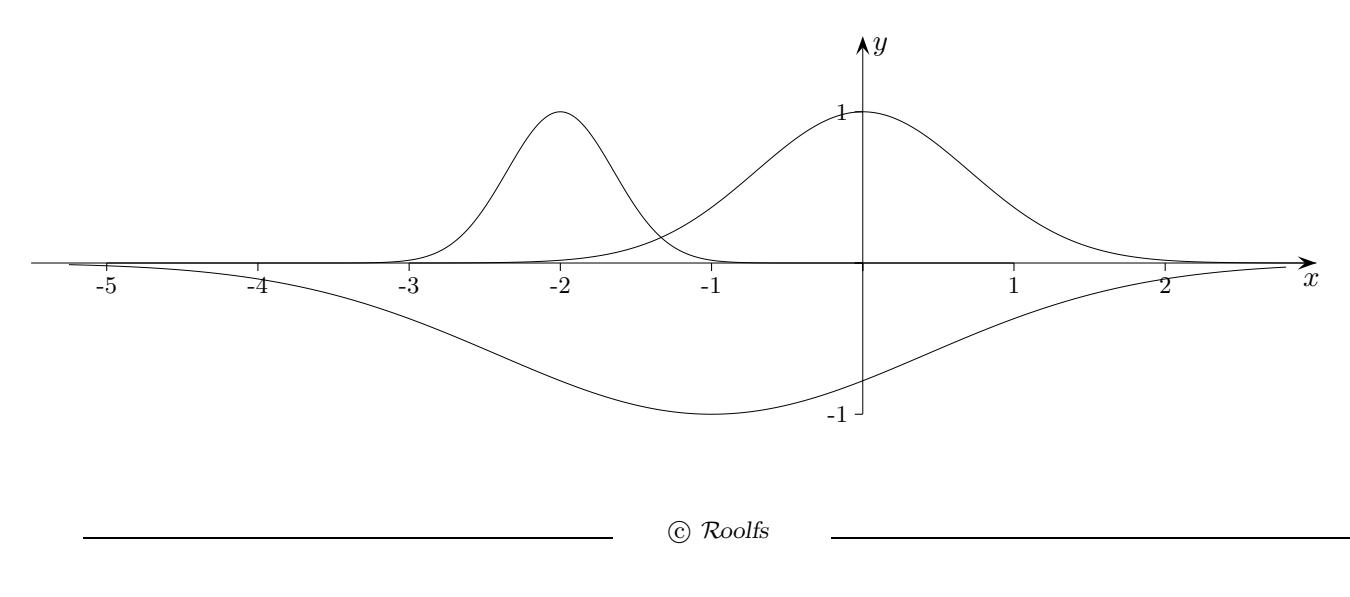